## Start of battlefield 3 through origin of

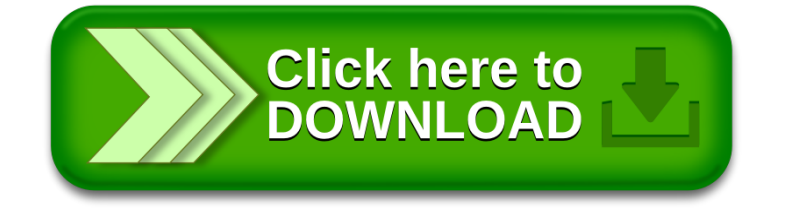